W dniu 7 maja 2022 r. został otwarty oficjalnie Instytut Psychologii UMK. Nowa siedziba Instytutu Psychologii oraz Katedry Kognitywistykiznajduje się przy ul. Jurija Gagarina 39, w dawnym budynku Akademickiej Przychodni Lekarskiej. *Fot. Adam Zakrzewski*

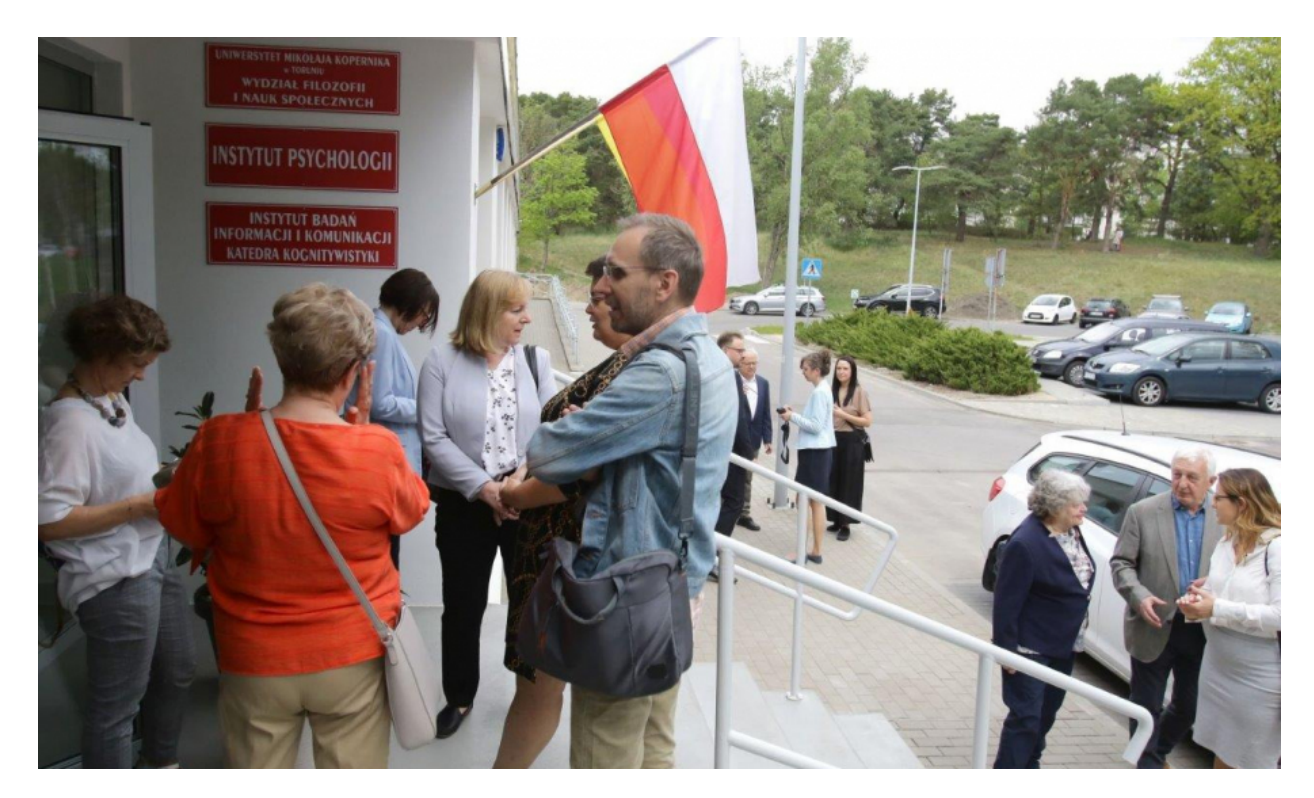

[1]

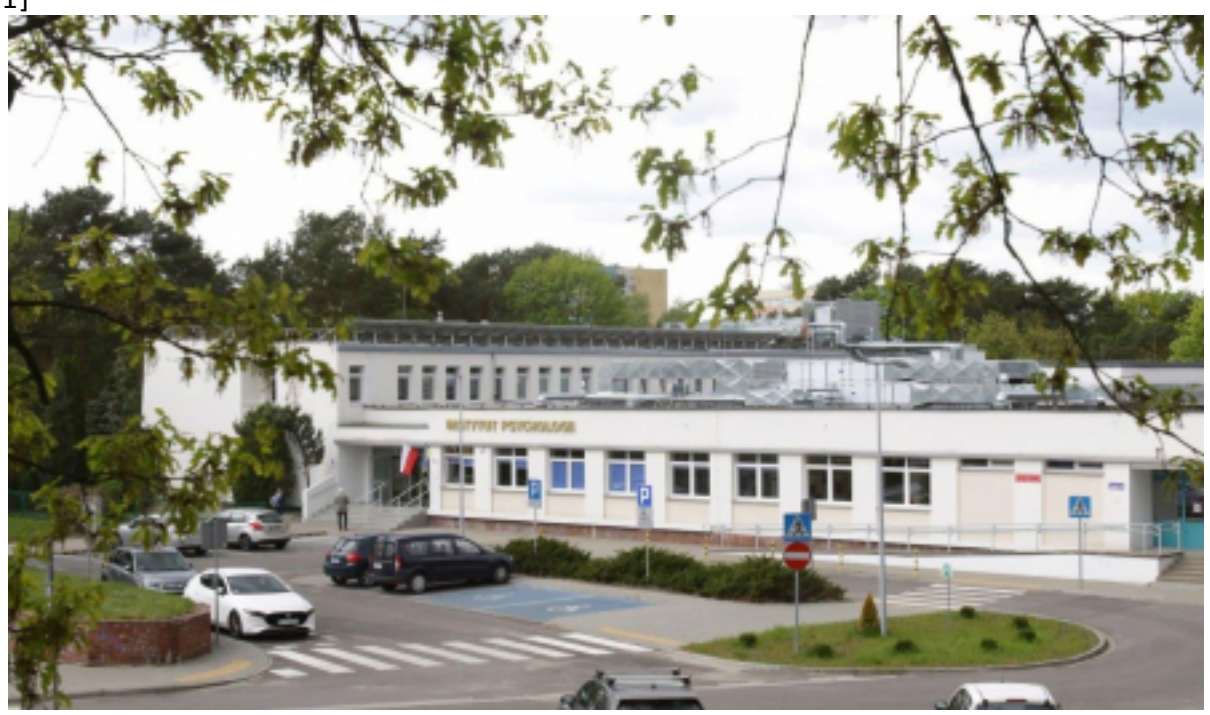

Opublikowano na www.torun.pl (https://www.torun.pl)

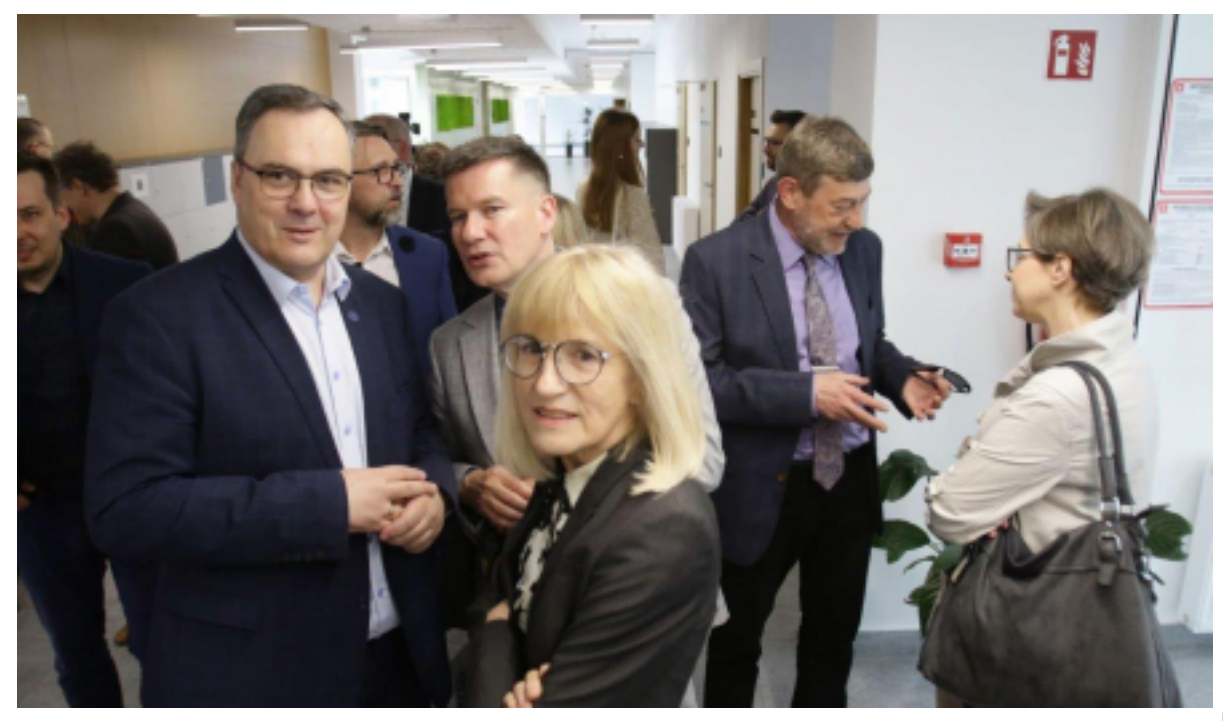

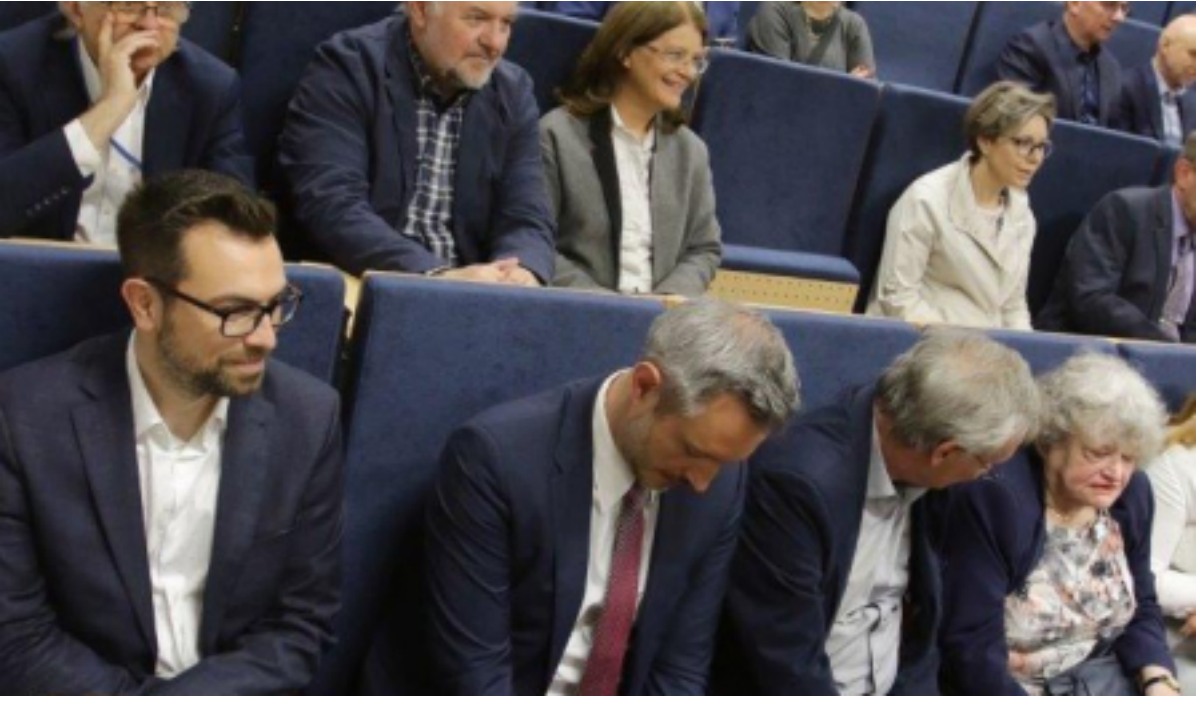

[3]

Opublikowano na www.torun.pl (https://www.torun.pl)

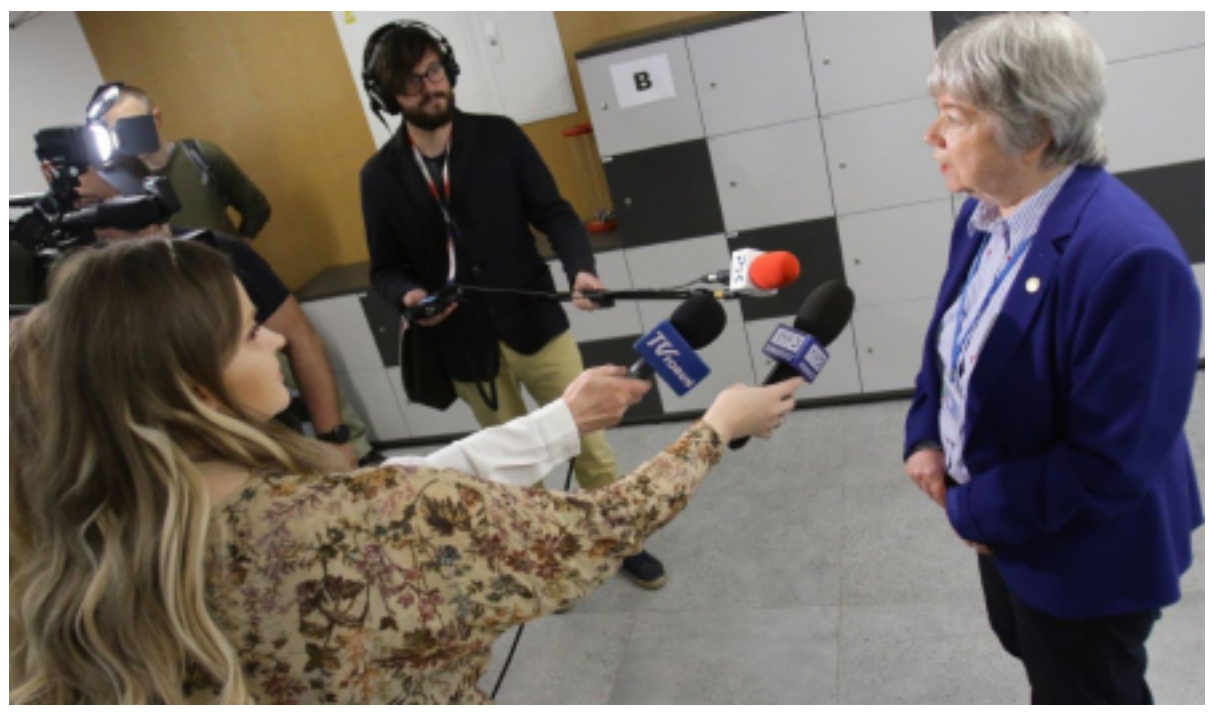

Opublikowano na www.torun.pl (https://www.torun.pl)

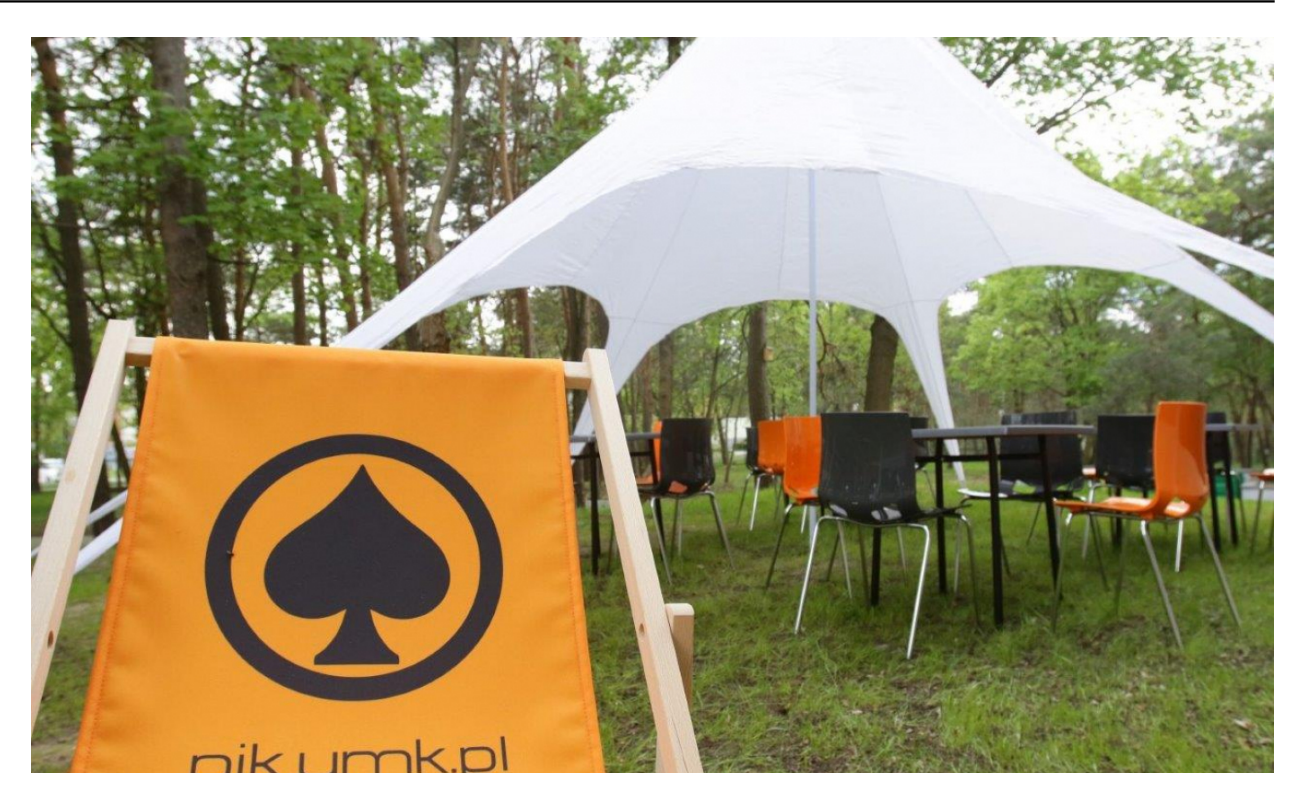

[6]

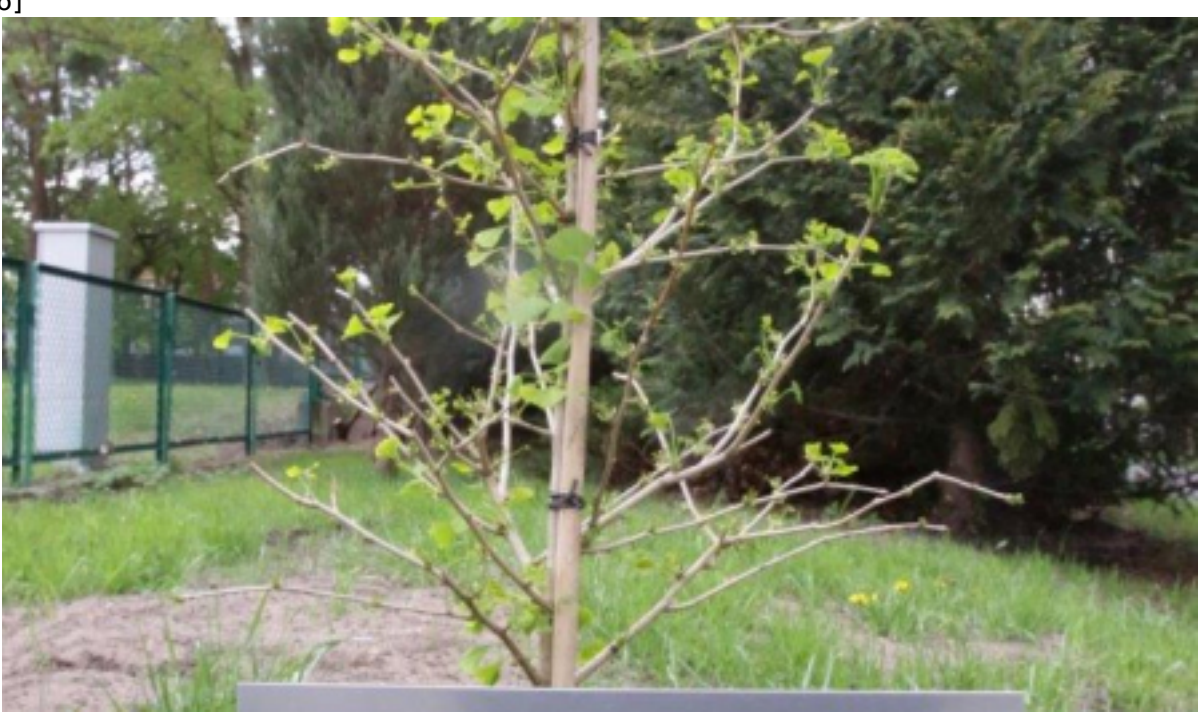

[7]

Opublikowano na www.torun.pl (https://www.torun.pl)

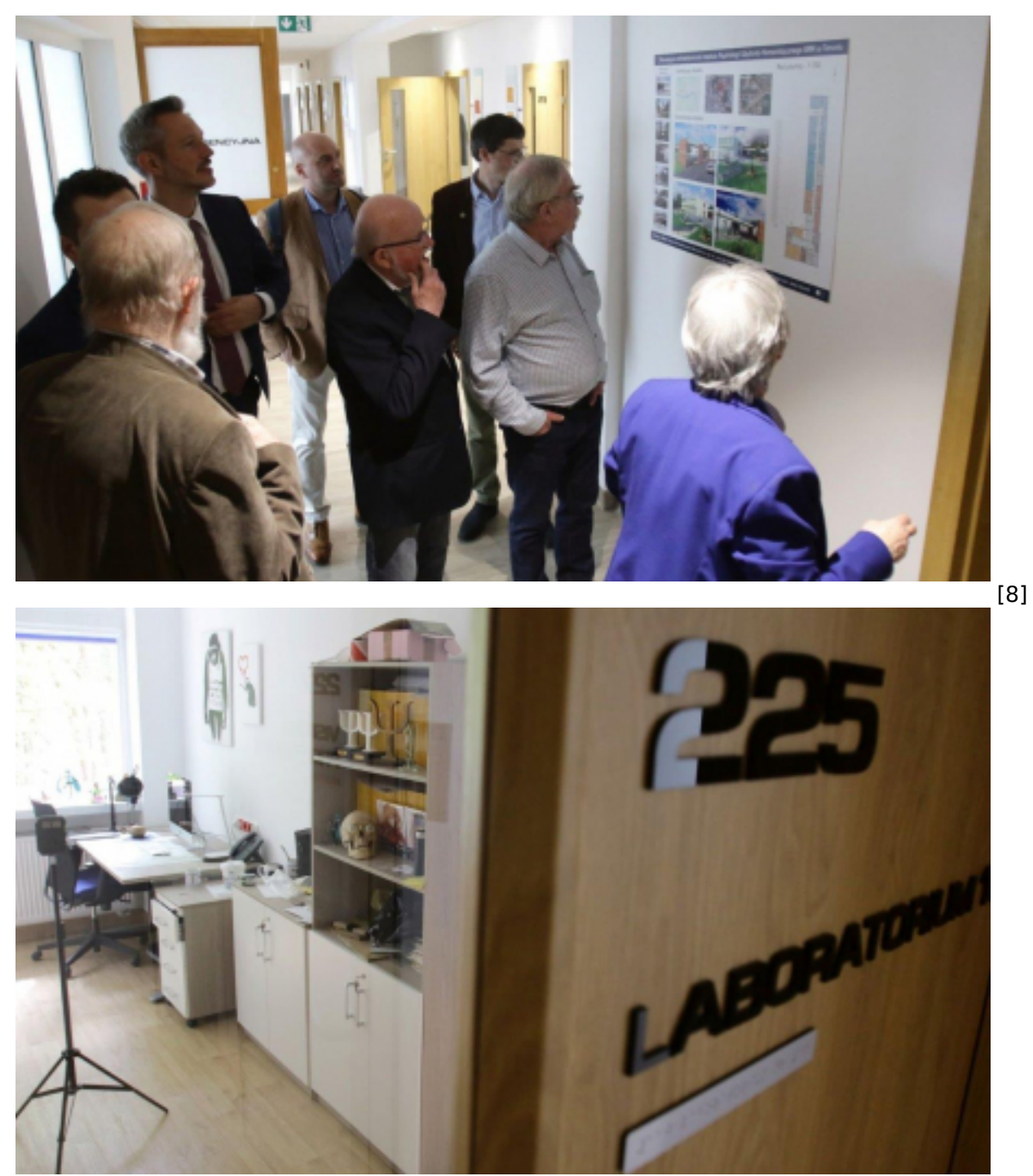

.<br>[9]

Opublikowano na www.torun.pl (https://www.torun.pl)

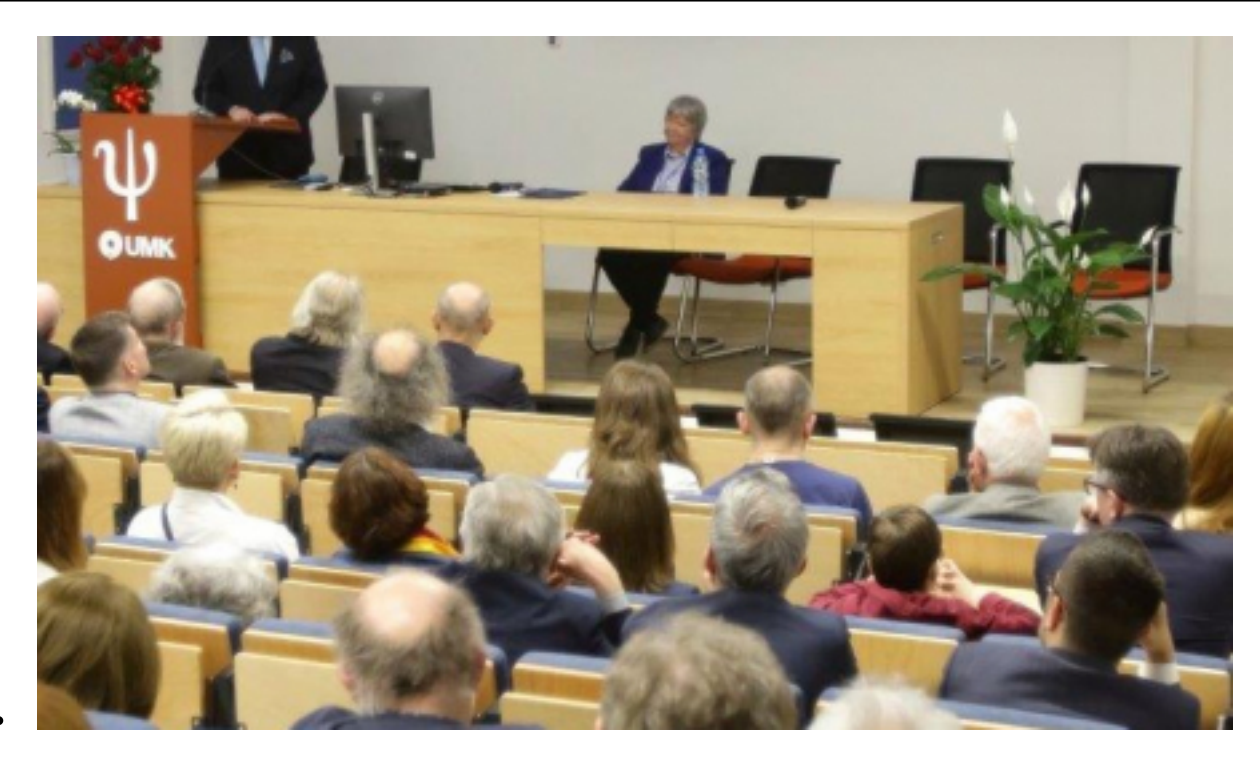

[10]

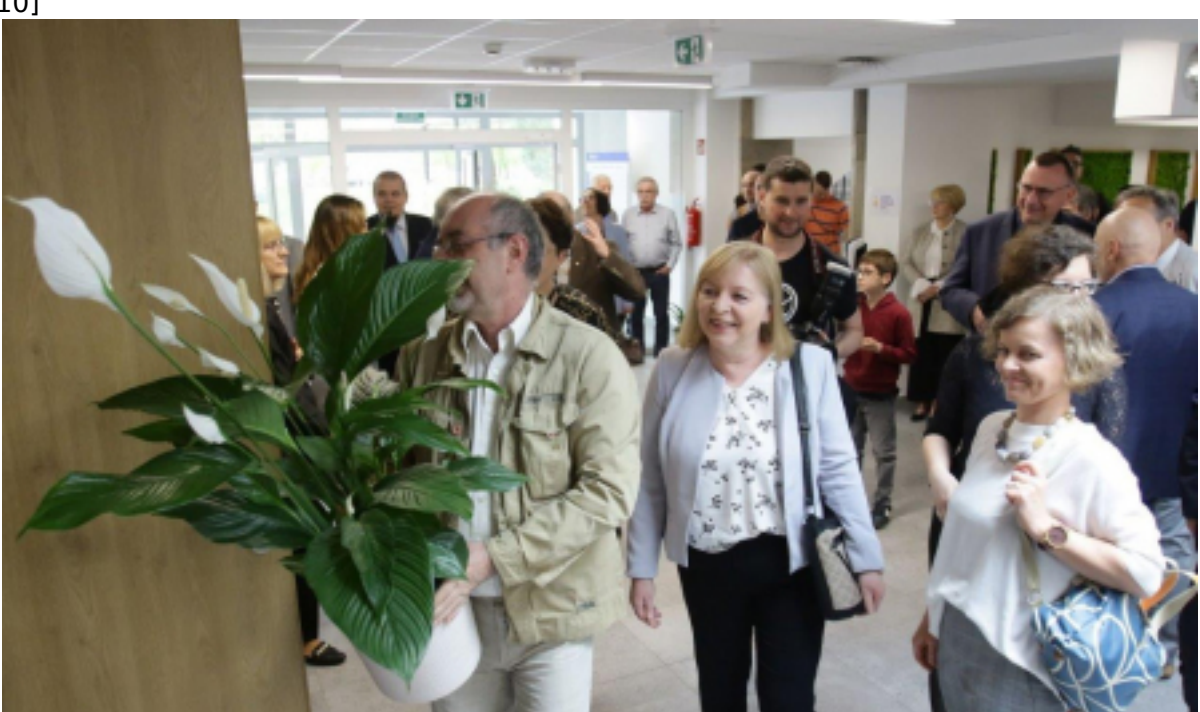

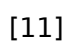

Opublikowano na www.torun.pl (https://www.torun.pl)

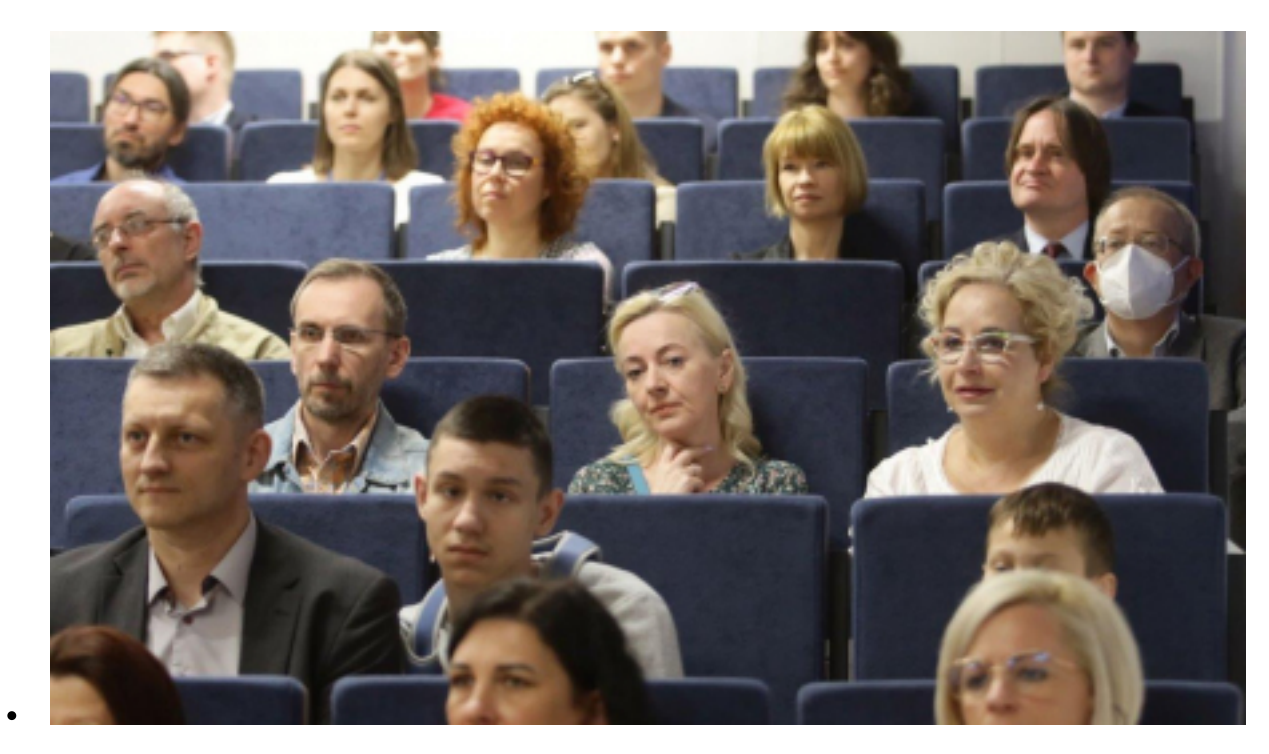

[12]

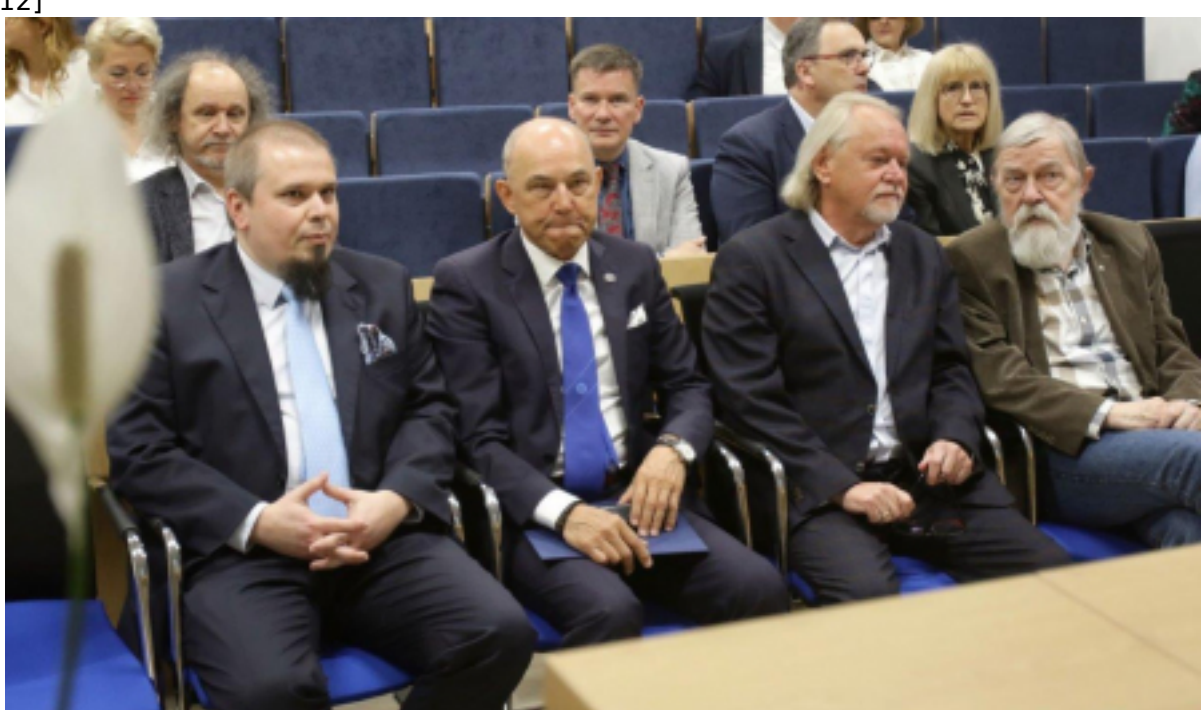

[13]

- $\bullet$ [14]
- $\bullet$ [15]
- $\bullet$ [16]
- [17]  $\bullet$
- [18]  $\bullet$
- [19]  $\bullet$  [20]  $\bullet$
- [21]  $\bullet$
- [22]  $\bullet$
- [23]  $\bullet$
- [24]  $\bullet$
- [25]  $\bullet$
- $\bullet$ [26]
- <span id="page-7-0"></span> [27]  $\bullet$
- $\bullet$ [28]
- [29]  $\bullet$
- [30]  $\bullet$
- $\bullet$ [31]

Pozostała liczba zdjęć: 18 [Załaduj więcej](#page-7-0)

#### **Odnośniki:**

[1] https://www.torun.pl/sites/default/files/styles/vphoto\_gallery\_large/public/psych\_1.jpg?itok=Hawt0 btm

[2] https://www.torun.pl/sites/default/files/styles/vphoto\_gallery\_large/public/psych\_2.jpg?itok=KX3Ju mSV

[3]

https://www.torun.pl/sites/default/files/styles/vphoto\_gallery\_large/public/psych\_3.jpg?itok=cVlDEJV1 [4] https://www.torun.pl/sites/default/files/styles/vphoto\_gallery\_large/public/psych\_4.jpg?itok=Wicxx pXD [5] https://www.torun.pl/sites/default/files/styles/vphoto\_gallery\_large/public/psych\_5.jpg?itok=KbQIzlXd

[6] https://www.torun.pl/sites/default/files/styles/vphoto\_gallery\_large/public/psych\_6.jpg?itok=CkqUjC1j [7] https://www.torun.pl/sites/default/files/styles/vphoto\_gallery\_large/public/psych\_7.jpg?itok=QN\_Bt B7u

[8] https://www.torun.pl/sites/default/files/styles/vphoto\_gallery\_large/public/psych\_8.jpg?itok=WUFE DOlN

[9] https://www.torun.pl/sites/default/files/styles/vphoto\_gallery\_large/public/psych\_9.jpg?itok=Kp47 **OcTF** 

[10] https://www.torun.pl/sites/default/files/styles/vphoto\_gallery\_large/public/psych\_10.jpg?itok=PyB zxzpj

[11] https://www.torun.pl/sites/default/files/styles/vphoto\_gallery\_large/public/psych\_11.jpg?itok=MmSjzoo

[12] https://www.torun.pl/sites/default/files/styles/vphoto\_gallery\_large/public/psych\_12.jpg?itok=\_m guFHDc

[13] https://www.torun.pl/sites/default/files/styles/vphoto\_gallery\_large/public/psych\_13.jpg?itok=k4P x4K2I

[14] https://www.torun.pl/sites/default/files/styles/vphoto\_gallery\_large/public/psych\_14.jpg?itok=Q8 cUgS0\_

[15] https://www.torun.pl/sites/default/files/styles/vphoto\_gallery\_large/public/psych\_15.jpg?itok=7A 6QmjIW

[16] https://www.torun.pl/sites/default/files/styles/vphoto\_gallery\_large/public/psych\_16.jpg?itok=mv Ho9LdG

[17] https://www.torun.pl/sites/default/files/styles/vphoto\_gallery\_large/public/psych\_17.jpg?itok=Q\_y 8GPbq [18] https://www.torun.pl/sites/default/files/styles/vphoto\_gallery\_large/public/psych\_18.jpg?itok=BEz

**GGIC<sub>x</sub>** [19] https://www.torun.pl/sites/default/files/styles/vphoto\_gallery\_large/public/psych\_19.jpg?itok=2N

**TScLTL** [20] https://www.torun.pl/sites/default/files/styles/vphoto\_gallery\_large/public/psych\_20.jpg?itok=bv2

fm2j5 [21] https://www.torun.pl/sites/default/files/styles/vphoto\_gallery\_large/public/psych\_21.jpg?itok=gYE

db8tu

[22] https://www.torun.pl/sites/default/files/styles/vphoto\_gallery\_large/public/psych\_22.jpg?itok=4O Fp4c33

[23]

https://www.torun.pl/sites/default/files/styles/vphoto\_gallery\_large/public/psych\_23.jpg?itok=-Yt5zsyF [24] https://www.torun.pl/sites/default/files/styles/vphoto\_gallery\_large/public/psych\_24.jpg?itok=zU WdoDTg

Opublikowano na www.torun.pl (https://www.torun.pl)

[25]

https://www.torun.pl/sites/default/files/styles/vphoto\_gallery\_large/public/psych\_25.jpg?itok=HbHJLiur [26] https://www.torun.pl/sites/default/files/styles/vphoto\_gallery\_large/public/psych\_26.jpg?itok=MQ tiim3n

[27] https://www.torun.pl/sites/default/files/styles/vphoto\_gallery\_large/public/psych\_27.jpg?itok=3Si dqg3y

[28] https://www.torun.pl/sites/default/files/styles/vphoto\_gallery\_large/public/psych\_28.jpg?itok=vYp qKRNG

[29] https://www.torun.pl/sites/default/files/styles/vphoto\_gallery\_large/public/psych\_29.jpg?itok=rs8f 1QnG

[30] https://www.torun.pl/sites/default/files/styles/vphoto\_gallery\_large/public/psych\_30.jpg?itok=gN wLmIFd

[31] https://www.torun.pl/sites/default/files/styles/vphoto\_gallery\_large/public/psych\_31.jpg?itok=RIX hXhkY